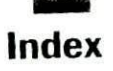

8, 15, 140, 167, 168, 191, 214, 302, 342, 358  $&86, 62, 63, 65-66$  $\langle >, 378-379 \rangle$  $<$ , 42, 62, 63  $\leq$  =  $, 62, 63$  $<<$ , 363-364, 369  $> 41, 62, 63$  $>$  =  $, 62, 63$  $>$ , 363-364  $, 17, 167-168, 189$  $n, 59, 60$  $A, 358$ :, 100, 462 , (comma), 4, 12, 13, 34, 154, 155, 370-371 { }, 3, 6, 7, 26, 29, 46, 84, 154, 155 . (decimal), 12 . (dot operator), 302, 314, 315, 330 ... (ellipsis), 200  $=$ , 12, 367-369  $= 42, 62, 63$  $1, 62, 63$  $!=$ , 62, 63  $-$  >, 314-315, 330 -- (decrement operator), 54-56, 172, 173, 182 ( ), 4, 18, 19, 173, 175, 281, 380 %, 13, 17, 18 . (period). 243 ++ (increment operator), 54-56, 173, 175 # 393-58 ##, 393-395 ?. 365-367  $\cdot$   $,4$  $'$ ', 12 ; (semicolon), 2, 11, 12, 154  $/$   $^{\bullet}$   $^{\bullet}$   $/$ , 20  $11, 21$ [1, 139, 151, 216, 248]  $\sim$ , 358, 359, 360-361  $, 358$ 11, 62, 63, 65-66

# A

abort() function, 444-445 abs() function, 445

Access modifiers, 349-352 acos() function, 425 Addressing, 32-bit vs. 16-bit, 475 Allocation, dynamic, 402-407, 440-444 AND bitwise operator, 358-359, 359-360, 361 AND logical operator, 62 ANSI C Standard and function arguments, 32 keywords, 35 library functions, 3 API (Application Program Interface), 474-475 APIENTRY calling convention, 476 argc parameter, 216-217, 219 Argument(s) command-line, 215-220 definition of, 4, 33 function, 4, 32-34 Argument list, 34 variable-length, 200 argv parameter, 216-217, 267-268 Arithmetic expressions, 17-20 operators, 17 pointer, 172-175 Array(s) bounds checking and, 140-141, 295 definition of, 138, 139 function pointer, 397-400 indexing, 139 initializing, 154-158 multidimensional, 151-154 one-dimensional, 139-144 of pointers, 186-187 with pointers, accessing, 176-178, 179-181 string as character, 145-150, of strings, 159-162 of structures, 303, 305-310 unsized, 155-156 Arrow operator, 314-315, 330 ASCII character codes, values for, 72-73, 88 set, 60, 383 asctime() function, 435 asin() function, 425-426 Assembly code, C as replacement for, 100, 129

#### 634 TEACH YOURSELF  $\overline{c}$

 $Assignment(s)$ and arrays, 141, 142 multiple-variable, 367-368 shorthand, 368, 369 statement, 12 type conversion in, 129-131 atan() function, 426 atan2() function, 427 atof() function, 217-218, 445-446 atoi() function, 150, 217-218, 446-447 atol() function, 217-218, 447 ATOM data type, 485 auto storage class specifier, 113, 339, 458-459

#### B

Background color of window, creating, 484-485 Binary stream, 259 Bit-fields, 324-328 Bit-shift operators, 363-364 Bitmaps, 472 Bitwise operators, 358-362 Block of code, 46-48, 52-53 BOOL data type, 478 Borland C++ compiler, 8, 9 break statement, 459 in loop, 89-92 in switch statement, 95, 98-99, 466 Brush, 484-485 bsearch() function, 402, 448-449 Bubble sort, 143-144 BYTE data type, 478

#### C

.C extension, 8 C. The Complete Reference (Schildt), 258 Call by reference, 211-212 Call by value, 211-212 Callback function, 477 CALLBACK calling convention, 477 calloc() function, 440-441 Case sensitivity and C, 3, 12, 35 case statement, 95-96, 98, 99, 459, 466 Cast, type, 132-133 ceil() function, 427 char data type, 10, 459 signed and unsigned modifiers with, 108, 109 promotion to int, 126 variable in place of int, using, 111 Character(s) arrays, strings as, 145

ASCII. See ASCII character constants, 12, 120 input, interactive, 233, 235-237 input, line-buffered, 69-74, 233, 234 output with printf(), 12-13, 234 output with putchar(), 233-235 reading and writing in file I/O, 262-268 Class, window, 477 clock() function, 343-344, 436 CLOCKS\_PER\_SEC macro, 435, 436 clock\_t type, 344, 435 Code block, 46-48, 52-53, 230 Comma operator, 370-371 Comments, 20-22 Compilation, conditional, 381-388  $Complier(s)$ command line, 7 compiling C programs with C++, 8 error messages and, 8-9 header files, 4 preprocessor directives, 4-5 Concatenation, 147 Conditional statements, 41 CONIO.H header file, 72, 236 const access modifier, 349-351, 459 Constants, 12, 119-122 backslash-character, 58-61 character, 12, 120 floating-point, 119, 120-121 integer, 119, 121 numeric, 120-121 octal and hexadecimal, 121 string, 121 continue statement, 92-94, 460 cos() function, 428 cosh() function, 428-429 cprintf() function, 236, 237, 238 CreateWindow() API function, 485-487 cscanf(), 72, 236 ctime() function, 436-437 CTYPE.H header file, 179, 412 Current location (position) definition of, 259 determining, 286 to start of file, positioning, 290, 291-292 Cursor, mouse, 484 CW\_USEDEFAULT macro, 486

#### D

Data type(s) basic, in C, 10-11 modifiers, C, 107-111

**INDEX** 635

table of all C, 109 Windows, 478 \_DATE\_ \_ macro, 392-393 Debugging #error directive and, 389, 390-391 example programs for, 384-387 #line directive for, 389, 390-391 Declaration vs. definition, 201 default statement, 95, 98, 460, 466 #define directive, 229-232, 377-378 defined compile time operator, 383, 387-388 Definition files, 490 DefWindowProc() API function, 489 Desktop model in Windows, 471-472 Dialog boxes, 473 difftime() function 437 Directives, preprocessor, 4-5, 229-232, 388-391 DispatchMessage() API function, 489 do loop, 84-86, 460 Domain error, 425 Dot operator, 302, 314, 315, 330 double data type, 10-11, 461 DWORD data type, 478 Dynamic allocation, 402-407, 440-444

# E

#elif directive, 381, 382, 387 #else directive, 381, 382, 383 else statement, 44-45, 461 and code blocks, 46, 48 with nested if statements, 75-78 target statements and, 48, 51, 52 #endif directive, 381, 382 enum type specifier, 461 Enumerations, 352-355 EOF macro, 233, 234, 239, 247, 262, 264, 266-267, for loop, 49-53, 462 269-270 #error directive, 388-389, 389-390 Errors and function prototypes, 197, 201-202 syntax, 8 warning messages and, 8-9 exit() function, 220, 449-450 EXIT\_FAILURE macro, 449 EXIT\_SUCCESS macro, 449 exp() function, 429 Expressions arithmetic, 17-20 definition of, 17 type conversions in, 126-128 extern storage class specifier, 339-341, 347, 461

#### F

fabs() function, 429 False and true in C, 41 fclose() function, 262, 294 feof() function, 269-270, 279, 281 ferror() function, 269, 270, 279, 281 fflush(), function, 291, 292 fgetc() function, 262-267 fgets() function, 274-276, 295-296  $File(s)$ access modes for, 260-261 closing, 262 current location in. See Current location definition of, 259-260 erasing, 290, 291 errors in, checking for, 269-274 executable, 8 extension when naming, 8 flushing disk buffer of, 262, 291, 292 header, 4 linking, 339 object, 8 opening, 260-261 random access to, 285-289 reading and writing any type of data in, 279-285 reading and writing text, 274-277 reading and writing bytes from or to, 262-268 renaming, 290 source, 8 streams and, 259-260 FILE data type, 260 \_FILE\_ \_ macro, 392-393 float data type, 10-11, 462 Floating-point values, 10, 12 floor() function, 429-430 fopen() function, 260-261, 294 infinite, 81 nested, 87-88 variations, 79-81 Format specifiers for printf(), 13, 110, 241-243 for scanf(), 15, 16, 110, 246-253 Forward declaration/reference, 198-199 fprintf() function, 275, 276 data conversion in, 278-279 printing output to screen with, 293 fputc() function, 262-263 fputs() function, 274, 275-276 fread() function, 279-285, 405 free() function, 403, 404-407, 441-442 fscanf() function, 275, 276 data conversion in, 278-279

#### **636 TEACH YOURSELF**  $\overline{c}$

fscek() function, 285-288 ftell() function, 286-288  $Function(s)$ arguments, 4, 32-34, 200-201 callback, 477 calling, 4, 24 creating, 23-26 declaration vs. definition, 201 definition of, 2 formal parameters of, 32-34 forward declaration/reference of, 198-199 general form of, 3, 197 library. See Library functions parameterized, 33-34 passing arguments to, 211-214 pointers, 395-401 prototypes, 24, 26, 196-206 returning pointers from, 204-205 returning values with, 27-31 structures passed to, 304, 313, 315 structures returned by, 304, 312 window, 476-477, 478, 489 firrite() function, 279-285, 405-407

#### G

GDI (Graphics Device Interface), 474 getc() function, 262-263 getch() function, 235-237 getchar() function, 71-74, 203-204, 233, 234 getche() function, 72-74, 233, 235-236, 294 \_getche() function, 236 GetMessage() API function, 488-489 gets() function, 145-146, 176, 190, 238-240, 295 scanf() vs., 150, 248 GetStockObject() API function, 484-485 gmtime() function, 318, 435, 438 goto statement, 100-101, 462-463 Graphical User Interface (GUI), 471 Graphics Device Interface, 474

# н

H extension, 4 Handle, 478 HANDLE data type, 478 Header files, 4, 5, 203 Heap (memory region), 403, 440 Hexadecimal constants, specifying, 121 number system, 60, 121 HGDIOBJ data type, 485

Hoare, C.A.R., 452 HUGE\_VAL macro, 425 HWND data type, 478 HWND\_DESKTOP macro, 486

# Į

Icons, 472, 483 IDI\_APPLICATION macro, 484 IDI\_WINLOGO macro, 484 #if directive, 381-382, 386-387 if statement, 41-43, 463 code blocks with, 46-48 else statement with, 44-45, 76-78 nested, 75-78 relational operators in, 41-42 if-else-if ladder, 76-77, 382 #ifdef directive, 381, 382-383, 384-386 #ifndef directive, 381, 383 #include directive, 4-5, 378-379, 380 Indirection, 168, 170 multiple, 188-190 In-line code vs. function calls, 378 int data type, 10, 473 as default function return value, 29  $Integer(s)$ size in 16-bit vs. 32-bit environments, 10, 107, 108, 475 values for signed and unsigned, 108, 109 variables, 10 Integral promotions, automatic, 126 Interface, command-based, 149-150  $1/O$ console, 229-253 file, 258-296 redirection, 293-294 See also Streams isalnum() function, 413 isalpha() function, 413-414 iscntrl() function, 414 isdigit() function, 415 isgraph() function, 415-416 islower() function, 416 isprint() function, 416-417 ispunct() function, 417-418 isspace() function, 418 isupper() function, 418-419 isxdigit() function, 419

### J

jmp\_buf type, 451

INDEX 637

#### к

kbhit() function, 236, 237-238 Keyboard inputting numbers from, 15-16 reading characters from, 69-74, 233-240 reading strings from, 145-146 Keywords, C, 35-36, 458-468 for basic data types, table of, 10

### L

Label, 100, 462 labs() function, 450 Library functions, 3-4, 412 dynamic allocation, 440-444 mathematics, 424-434 miscellaneous, 444-455 and prototypes in header files, 203 string and character, 412-424 time and date, 434-440 #line directive, 389, 390-391, 393  $-LINE_{-}$  macro, 392-393 LoadCursor() API function, 484 LoadIcon() API function, 483-484 localtime() function, 316-317, 435, 438-439 log() function, 430 log10() function, 430-431 LONG data type, 478 long type modifier, 107-110. 464 longjmp() function, 450-452, 454 Loops exiting, 89-92 forcing next iteration of, 92-94 infinite, 81 message, 477, 478 nested, 87 LPARAM data type, 488 LPCSTR data type, 478 LPSTR data type, 478 LPVOID data type, 486 LRESULT data type, 477

#### M

Macro(s) built-in (C), 391-393 function-like, 377-378, 379-380, 393-394 substitution, 229-232

main() function, 3, 6, 24 command-line arguments and, 215-220 and prototypes, 205-206 malloc() function, 403-405, 441, 442-443 MATH.H header file, 27, 203, 425 Memory, dynamic allocation of, 402-407, 440 Menus, 472-473  $Message(s)$ loop, 477-478, 487-489 and Windows, 473, 477 Microsoft Visual C++, 8, 9, 72 Modulus operator, 17, 18 Mouse and Windows, 472 MSG structure, 478, 488, 489 Multitasking and Windows, 474

# N

Naming conventions (Windows), 490 NOT logical operator, 62 NULL macro, 260 Null pointers, 169-170 string, 150 terminator, 145

## 0

Octal constants, specifying, 121 number system, 60, 121 1's complement operator, 358, 359, 360-361 Operator(s) arithmetic, 17, 18 arrow, 314-315, 330 assignment, 12, 367-369 bit-shift, 363-364 bitwise, 358-362 comma, 370-371 decrement, 54-56 dot. 302, 314, 315, 330 increment, 54-56 logical, 61-66 modulus, 17, 18 precedence of, 372 relational, 41-42, 61-64 ternary, 365-367 unary, 17 OR bitwise operator, 358, 361-362 OR logical operator, 62

#### P

Parameters, 32-34, 211 declaration, classic vs. modern, 220-223 formal, as local variables, 114 to main(), 216-217 pointers as, 191-192, 211, 212-214 Parity bit, 362 POINT structure, 488  $Pointer(s)$ accessing array with, 176-178, 179-181 arithmetic, 172-175, 179 arrays of, 186-187 base type of, 167, 168-169, 171 decrementing, 181-182 function, 395-401 incrementing, 173, 175, 181 indexing, 178-179 null, 169-170 operators, 63-168 as parameters, 191-192, 211, 212-214 to pointers, 188-190 returned from functions, 204-205 to string constants, 183-185 to structures, 314-317 void (generic), 279 PostQuitMessage() API function, 489 pow() function, 431 #pragma directive, 389, 391 Preprocessor, 4-5, 229, 388, 393. See also Directives, preprocessor printf() format specifiers, 13, 110, 241-243 table of, 242 printf() function, 4, 12-14, 241-246 backslash-character constants for, 58-61 performing disk file I/O with, 294 and pointers, 174 strings and, 121, 146 using putchar() instead of, 234 using puts() instead of, 239 Programs components of, 2-7 creating and compiling, 7-9 Prototypes, 24, 26, 196-206 putc() function, 262-263 putchar() function, 233-235 puts() function, 191, 238, 239, 240

#### $\bf{Q}$

qsort() function, 400-401, 452-453 Quicksort, 208, 400, 452

### R

Range error, 425 rand() function, 244, 453-454, 455 RAND\_MAX macro, 453 realloc() function, 443-444 Recursion, 207-210 register storage class specifier, 339, 341-342, 343-346, 418 RegisterClassEx() API function, 485 rename() function, 290 remove() function, 290, 291 return statement, 28-30, 418 rewind() function, 290, 291-292

# S

scanf() format specifiers, 16, 110, 246-253 table of, 247 scanf() function, 15-16, 72, 246-253 and arrays, 140 and gets(), 150 pointers and, 191 and strings, 121, 247-248, 249-250, 250-251 Scanset, 248, 250-251 Scientific notation, 119-120, 242 Scope rules, 112 SEEK\_CUR macro, 286 SEEK\_END macro, 286 SEEK SET macro, 286 setjmp() function, 450-451, 454-455 SETJMP.H header file, 450, 451 short type modifier, 107-111, 418 ShowWindow() API function, 487 Sign flag, 108 signed type modifier, 107-111, 418 sin() function, 431-432 sinh() function, 432 size\_t type, 279-280, 440, 448, 452 sizeof operator, 281-282, 305, 330, 419 Sorting with arrays, 143-144, 400-401, 452-453 sqrt() function, 27-28, 132-133, 203, 433 srand() function, 455 Statement(s) assignment, 12 conditional, 41 definition of, 2 null, 81 selection, 41 static storage class specifier, 339, 342-343, 346-34 419  $\_STDC$ <sub> $-$ </sub> macro, 392 stderr (standard error) stream, 293, 294

# **INDEX**

stdin (standard input) stream, 293, 294, 295-296 STDIO.H header file, 5, 145, 233, 238, 260, 279 286 STDLIB.H header file, 150, 244, 401, 403, 440, 452, 453 stdout (standard output) stream, 293-294 Storage class specifiers, 339-347 strcat() function, 147, 420 strchr() function, 420-421 strcmp() function, 147, 421-422 strcpy() function, 146-147, 150, 191, 192, 422 Streams, 259-260 standard, 293-296  $String(s)$ arrays of, 159-162 as character arrays, 145-150, 412 command-based interface and, 149-150 concatenating, 147 definition of, 4, 145 null, 150 printf() and, 121, 146 scanf() and, 121, 247-248, 250-251 table, 159-162, 183, 186-187 String constants definition of, 121, 183 using pointers to, 183-185 STRING.H header file, 146, 412 strlen() function, 148, 191, 351, 422 strstr() function, 422-423 strtok() function, 423-424 struct keyword, 301, 419 Structure(s), 300-324 arrays of, 303, 305-310 definition of, 300 general form of, 301 members, accessing, 302, 304-305, 314-315 nested, 318-324 passed to functions, 304, 313 pointers to, 314-317 returned by functions, 304, 312 size of, determining, 305 variables, 301, 302-303 switch statement, 94-99, 420 nested, 96

#### Ţ

tan() function, 433 tanh() function, 433-434 Ternary operator, 365-367 Text stream, 259 Time broken-down, 316-317, 435 calendar, 316-317, 434

time() function, 316, 317, 436, 438, 439-440 TIME.H header file, 316, 344, 434  $\_TIME_{-}$  macro, 392-393 time\_t type, 316, 434, 435 tm structure, 316, 434-435, 438 tolower() function, 179-181, 424 toupper() function, 179-181, 424 TranslateMessage() API function, 489 True and false in C, 41 Two's complement approach, 108-109 Type casts, 132-133 Type conversions in assignments, 129-131 in expressions, 126-128 Type modifiers, 107-111 Type promotions and prototypes, automatic, 200 typedef statement, 356-358, 467

# U

 $\frac{1}{2} \int_{\mathbb{R}^2} \frac{1}{2 \pi} \frac{d^2y}{dx^2} \, dx \, dy = 1.$ 

UINT data type, 488 Unary operators, 17 #undef directive, 389, 390 union keyword, 467 Unions, 329-333 **UNIX, 258** unsigned type modifier, 107-111, 467 UpdateWindow() API function, 487

## v

Values assigning, to variables, 12 returning, from functions, 27-30 Variables assigning values to, 12 automatic, 339 declaring, 10-12, 13-14, 112-114 initializing, 123-125 using register for fast access to, 341-342, 343-3 Variables, global, 11, 112, 114-118 extern and, 339-341, 347 initializing, 123 static, 343 Variables, local, 11, 112-114, 115-119 auto, 113, 339 initializing, 123, 124-125 static, 342-343, 346-347 void, 10, 23, 467 function prototypes and, 200, 201 pointers, 279 used to denote no return value, 201 volatile access modifier, 349, 351-352, 468

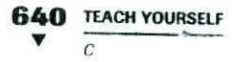

# W

while loop, 82-84, 468 WIN32, 474-475 WINAPI calling convention, 476 Window components of, 475-476 creating, 485-487 displaying, 487 style, macros for, 486 Window class, 477 Window function, 476-477, 478, 489 Windows application basics, 476-478 application skeleton, 478-489 data types, common, 478 message-based interaction with programs,  $473 - 474$ mouse and, 472

 $A$ 

naming conventions for functions and varia 490, 491 programming philosophy, 470-471 WINDOWS.H header file, 478 WinMain(), 476, 477, 479, 482 WM\_DESTROY message macro, 489 WM\_QUIT message macro, 489 WNDCLASSEX structure, 478, 482-483 WORD data type, 478 WPARAM data type, 488 WS\_OVERLAPPEDWINDOW macro, 486

**New Street** 

### X

XOR logical operation, 64-66 XOR bitwise operator, 358, 359